# LECTURE 35

#### MAKING SIMPLE APIS WITH FLASK

MCS 260 Fall 2021
David Dumas

#### REMINDERS

- Homework 12 due Tue Nov 16 at 10am
- Read the project 4 description
- Project 4 proposals due by Nov 17

#### FLASK

Flask is a Python web framework. It lets you build APIs and web sites with Python.

#### Competitors include:

- Bottle minimalist like Flask
- Django huge and full-featured

#### INSTALLING FLASK

Using pip to install, if the interpreter name is python3:

```
python3 -m pip install flask
```

Confirm installation by testing import in the REPL:

```
>>> import flask
```

If Flask is not installed, this will produce an error.

#### **DECORATORS**

Flask uses a lot of decorators, a Python feature we haven't covered yet.

Basically, on a line immediately before a function definition, you put a command beginning with @, e.g.

```
@decname
def f(x,y,z):
```

Here, decname needs to be replaced with the name of a decorator, which is a certain kind of higher-order function. It modifies the behavior of f.

We might write a function that returns a string:

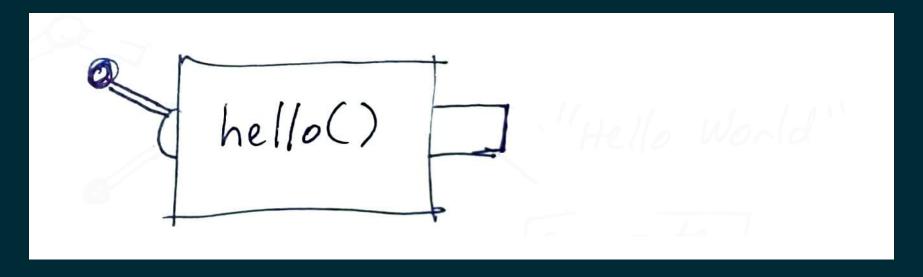

We might write a function that returns a string:

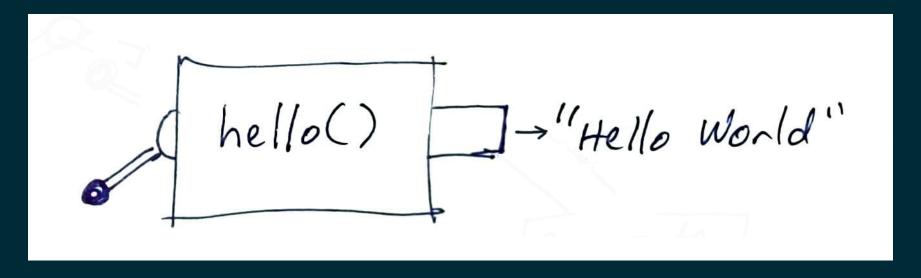

A Flask decorator lets us link it directly to a URL:

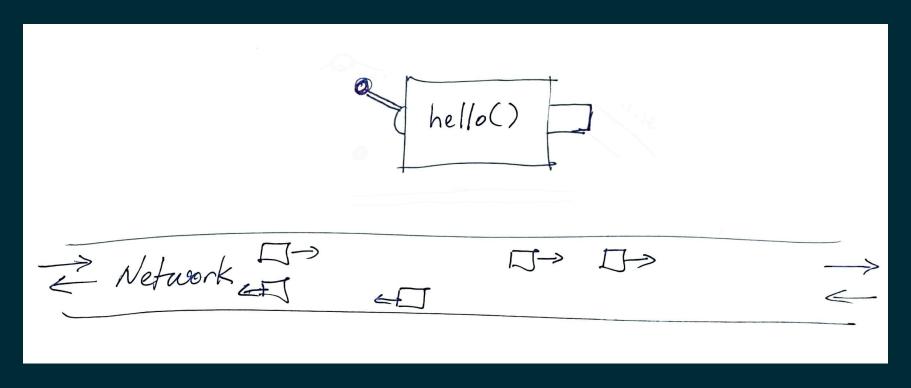

A Flask decorator lets us link it directly to a URL:

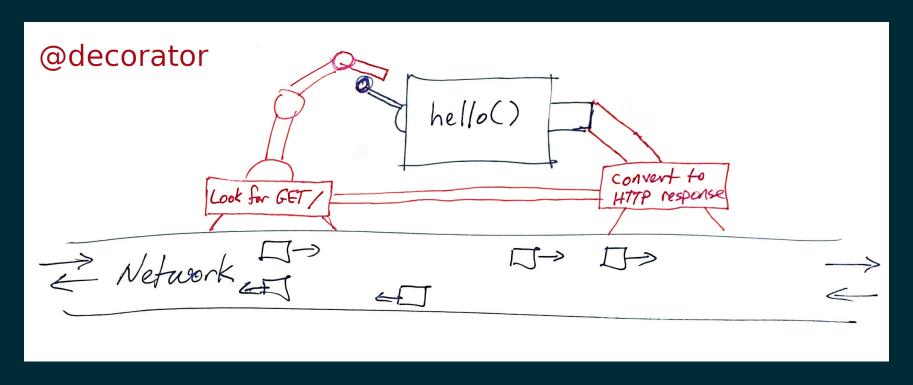

# GOAL 1

Build API so that

/

returns

"Hello World".

#### GOAL 2

Build API so that

/element/random

returns a JSON object with info about a randomlyselected chemical element.

#### GOAL 3

Build API that checks whether a given word is a palindrome, so

/palindrome/test?word=banana

would return False in JSON.

#### SUMMARY

- Name localhost or IP address 127.0.0.1 is used to refer to the same host you're making a request from.
- http://domain.com:1234/rest/of/URL/ means to use port 1234 instead of the default (which is 80 for HTTP).
- If app is a flask. Flask object, the decorator @app.route("/path/part/of/URL/") makes a function into a URL handler.
- Names of functions that handle URLs are distinct from the URLs they answer to.
- flask.jsonify converts a Python value into a suitable return value from a URL handler.

#### REFERENCES

- The Flask tutorial is nice but is focused on building web pages.
- This Flask API development tutorial by Patrick Smyth is nice.

#### **REVISION HISTORY**

• 2021-11-11 Initial publication